# <span id="page-0-0"></span>Package 'SurrogateRank'

April 9, 2024

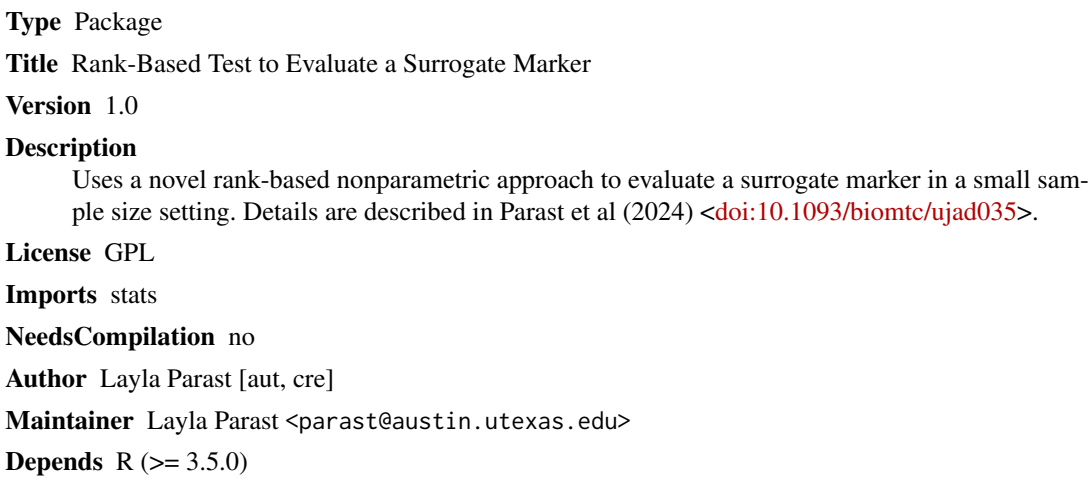

Repository CRAN

Date/Publication 2024-04-09 16:40:09 UTC

## R topics documented:

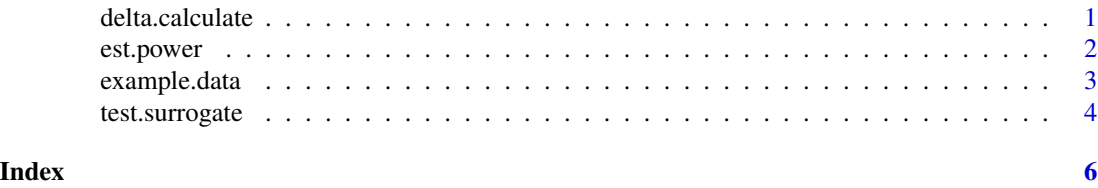

delta.calculate *Calculates the rank-based test statistic for Y and S and the difference, delta*

#### Description

Calculates the rank-based test statistic for Y and the rank-based test statistic for S and the difference, delta, along with corresponding standard error estimates

#### <span id="page-1-0"></span>Usage

```
delta.calculate(full.data = NULL, yone = NULL, yzero = NULL, sone = NULL, szero = NULL)
```
#### Arguments

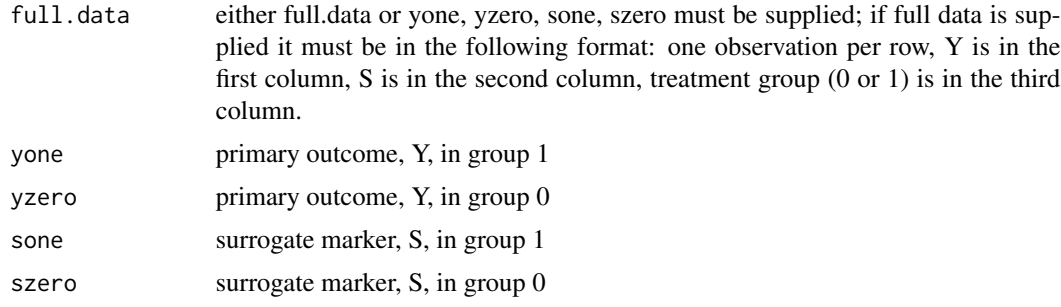

#### Value

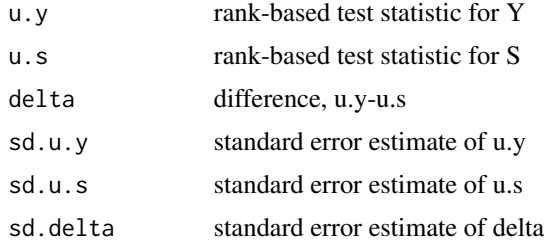

#### Author(s)

Layla Parast

#### Examples

```
data(example.data)
delta.calculate(yone = example.data$y1, yzero = example.data$y0, sone = example.data$s1,
szero = example.data$s0)
```

```
est.power Estimated power to detect a valid surrogate
```
#### Description

Calculates the estimated power to detect a valid surrogate given a total sample size and specified alternative

#### Usage

```
est.power(n.total, rho = 0.8, u.y.alt, delta.alt, power.want.s = 0.7)
```
#### <span id="page-2-0"></span>example.data 3

#### Arguments

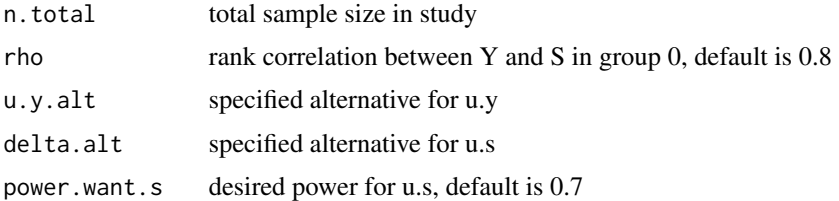

#### Value

estimated power

#### Author(s)

Layla Parast

#### Examples

 $est.power(n.total = 50, rho = 0.8, u.y.alt=0.9, delta.alt = 0.1)$ 

example.data *Example data*

#### Description

Example data use to illustrate the functions

#### Usage

data("example.data")

#### Format

A list with 4 elements representing 25 observations from a treatment group (group 1) and 25 observations from a control group (group 0):

- y1 the primary outcome,Y, in group 1
- y0 the primary outcome, Y, in group 0
- s1 the surrogate marker, S, in group 1
- s0 the surrogate marker, S, in group 0

#### Examples

data(example.data)

<span id="page-3-0"></span>

#### Description

Calculates the rank-based test statistic for Y and the rank-based test statistic for S and the difference, delta, along with corresponding standard error estimates, then tests whether the surrogate is valid

#### Usage

```
test.surrogate(full.data = NULL, yone = NULL, yzero = NULL, sone = NULL,
szero = NULL, epsilon = NULL, power.want.s = 0.7, u.y.hyp = NULL)
```
#### Arguments

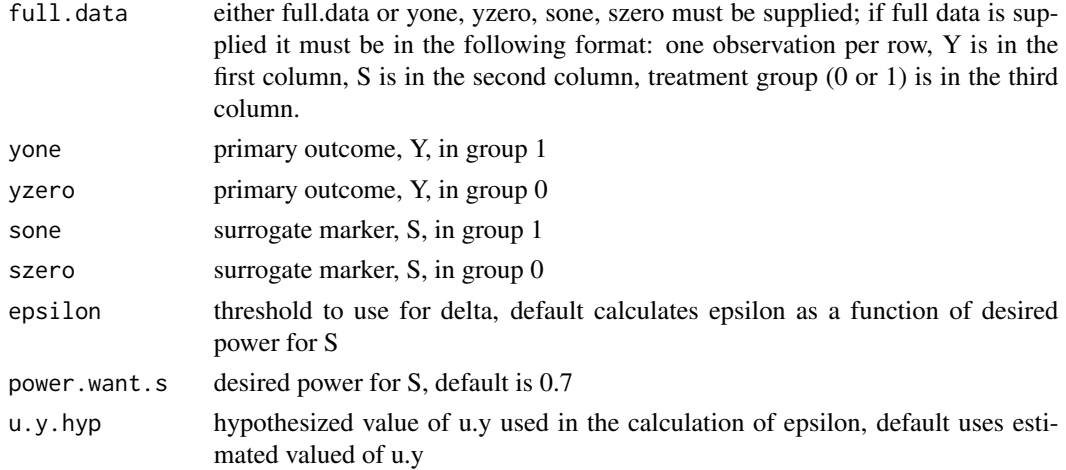

#### Value

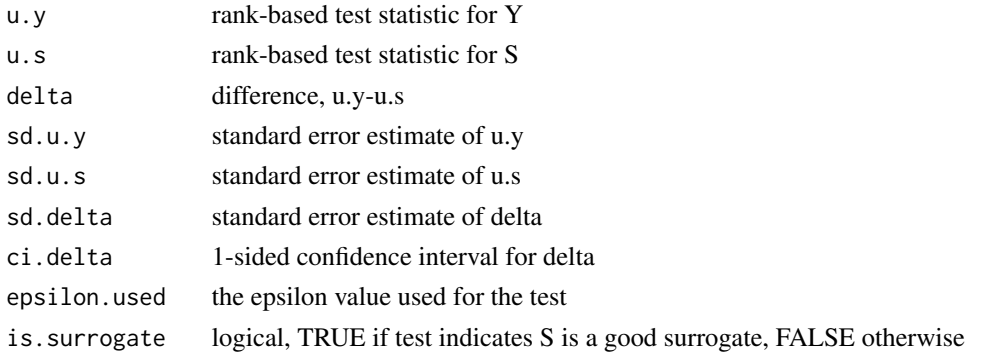

#### Author(s)

Layla Parast

### test.surrogate 5

### Examples

```
data(example.data)
test.surrogate(yone = example.data$y1, yzero = example.data$y0, sone = example.data$s1,
szero = example.data$s0)
```
# <span id="page-5-0"></span>Index

delta.calculate, [1](#page-0-0)

est.power, [2](#page-1-0) example.data, [3](#page-2-0)

test.surrogate, [4](#page-3-0)